# Lenovo IdeaPad Y530 Setup Poster V1.0

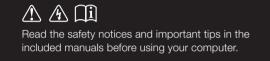

### lenovo

# Unpack

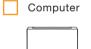

Battery pack

TV tuner adapter

(Specific models only)

6

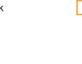

Power cord

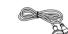

Manuals

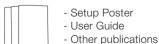

① Some models may contain items that are not listed.

- If any item is missing or damaged, please contact
- your retailer.
- ③ Everything for recovering factory-installed files and applications is on your hard disk eliminating the need for a recovery disc. For more information, see the included manuals.

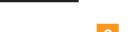

idea<sub>pad</sub>

AC adapter

Remote

(Specific models only)

P/N:148000483-1.1

Printed in China

## Initial setup instructions

#### 1 Install battery pack

Unlock both switches and insert the battery pack. After inserting the battery pack, make sure both switches are in the lock position.

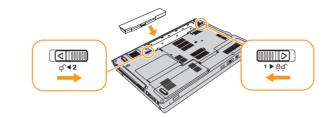

#### 2 Connect to the power

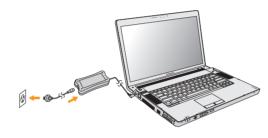

Turn on the Power

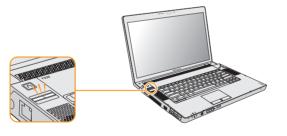

# Configure the Operating System following on-screen instructions

Slide your finger across the TouchPad surface to move the cursor. Click the left button to select items.

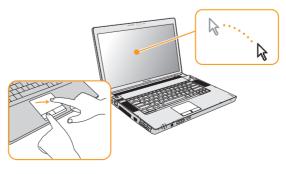

# Supplied software

#### VeriFace™

VeriFace is a face recognition software which takes a digital snapshot, extracts key features of your face, and creates a digital map that becomes the system's "password".

#### **OneKey Rescue System**

OneKey Rescue System is an easy-to-use system which includes several applications to help you detect and remove viruses, and recover Windows system and personal data.

You can press OneKey Rescue System button  $\Lambda$  to activate OneKey Rescue System when your PC is turned off. Within the program, you can upgrade the virus definition and use antivirus tools, repair system kernel files, restore your system partition to the original factory status or to a previously generated backup. You may also transfer critical data or documents to other storage devices. All these features make OneKey Rescue System an important utility to secure your data.

#### EasyCapture

EasyCapture helps you to make entertaining mug shots and videos with the integrated camera on your computer.

#### **Energy Management**

Energy Management manages your computer's power supply. It makes your computer work effectively at a low energy cost according to different modes.

#### Power2Go

Power2Go is software for burning data, music, videos and photos onto CDs, DVDs, Blu-ray Discs(BD) and HD DVDs.

#### **Norton Internet Security**

Norton Internet Security is the latest product launched by Symantec in 2008. It is customized against the latest threats to network safety that concern the user, and includes features like anti-virus, firewall, anti-spyware, privacy protection and anti-phishing.

#### Adobe Reader

Adobe Acrobat Reader is software for viewing PDF files. With its snapshot tool and text selector, you can copy the content into various editing softwares.

#### ReadyComm

ReadyComm is a software for intelligent wireless connection configuration and safe, quick resource sharing.

Lenovo, lenovo logo, IdeaPad, VeriFace, OneKey Rescue (OneKey Recovery, OneKey AntiVirus), APS, Power Express, Energy Management and ReadyComm are either registered trademarks or trademarks of Lenovo in the United States and/or other countries.

© Copyright Lenovo 2008 All rights reserved.

#### Buttons and functions

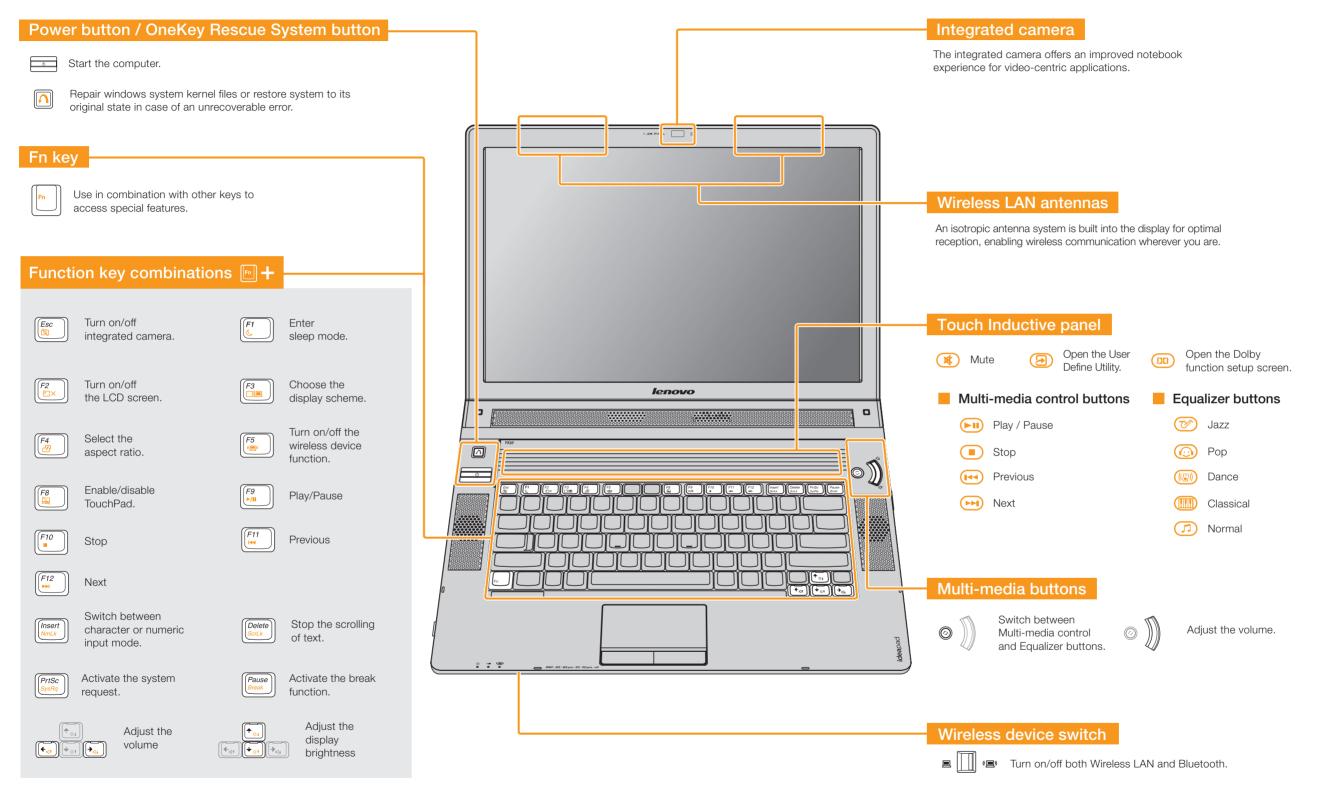

\* The illustrations in this manual may differ from the actual product.

Free Manuals Download Website <u>http://myh66.com</u> <u>http://usermanuals.us</u> <u>http://www.somanuals.com</u> <u>http://www.4manuals.cc</u> <u>http://www.4manuals.cc</u> <u>http://www.4manuals.cc</u> <u>http://www.4manuals.com</u> <u>http://www.404manual.com</u> <u>http://www.luxmanual.com</u> <u>http://aubethermostatmanual.com</u> Golf course search by state

http://golfingnear.com Email search by domain

http://emailbydomain.com Auto manuals search

http://auto.somanuals.com TV manuals search

http://tv.somanuals.com